# RELEASE NOTES **G r e e n R A D I U S U P D AT E v 4 . 3 . 2 . 2**

RELEASE DATE **M A R C H 4 , 2 0 2 1**

## **N O T E S**

- a. This GreenRADIUS update can only be applied to v4.1.3.4 or later.
- b. A minimum of 4GB RAM is recommended for this update to be applied successfully.
- c. Before applying updates, we recommend creating a snapshot of the GreenRADIUS VM in your virtualization server environment that can act as a backup.
- d. The update process may take about 10 to 15 minutes, and processing of authentication requests may be affected for some time during this process.

# **V U L N E R A B I L I T I E S P A T C H E D**

- 1. USN-4712-1 Linux kernel regression
- 2. USN-4713-1 Linux kernel vulnerability
- 3. USN-4719-1 ca-certificates update
- 4. USN-4720-1 Apport vulnerabilities
- 5. USN-4724-1 OpenLDAP vulnerabilities
- 6. USN-4728-1 snapd vulnerability
- 7. USN-4738-1 OpenSSL vulnerabilities
- 8. USN-4744-1 OpenLDAP vulnerability

#### **Questions? Contact us**

support@greenrocketsecurity.com 1-888-793-3247 -or- +44 808 234 6340

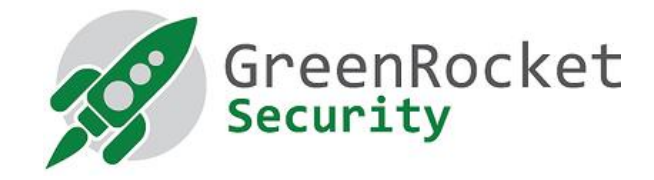

# **STEPS TO APPLY THE UPDATE**

- 1. Download the [update v4.3.2.2 zip file](https://files.greenrocketsecurity.com/updv4322b3) (md5 = 048e790a579f59187cf0eaa6f2c023c5). Extract it, and it will result in a folder "GreenRADIUS\_4322\_Update"
- 2. Copy this folder onto the GreenRADIUS host in /home/gradmin using a client like scp or WinSCP
- 3. Log in to GreenRADIUS over ssh
- 4. Run the following commands:
	- a) \$ cd /home/gradmin/GreenRADIUS\_4322\_Update
	- b) \$ sudo chmod +x install\_update.sh
	- c) S sudo sh install update.sh
- 5. The system and application components will be updated. After a successful update, a prompt will be shown to reboot the system. Type "y" to reboot the system to complete the process.
- 6. After a successful update, it is recommended to clean up the new directory created for this update process.
	- a) S sudo rm -rf /home/gradmin/GreenRADIUS\_4322\_Update

### **E N H A N C E M E N T S , N E W F E A T U R E S , A N D B U G F I X E S O V E R G r e e n R A D I U S v 4 . 3 . 1 . 1**

- 1. Additional information (authenticating agent and authentication endpoint) shown in Authentication Requests report and syslog message.
- 2. Fixed an issue where group membership was not returned in RADIUS response when no default domain was set and user tried to authenticate with username only
- 3. Fixed an issue where addition of new domain failed if there was a leading whitespace in the domain name being added
- 4. Fixed an issue where the Token Assignment report did not show any records under certain conditions
- 5. Added support for Latin usernames in mobile app token registration/authentication